## Similarity matrix

Similarity matrix task is only available on bulk RNA-seq count matrix data node. It is used to compute the correlation of every sample/or feature vs every other sample/or feature. The result is a matrix with the same set of samples/or features on rows and columns, the value in the matrix is correlation coefficient --r.

Click on Similarity matrix task in Correlation section on the menu (Figure 1)

| ▼ Correlation        |
|----------------------|
| Correlation analysis |
| Similarity matrix    |
| Sample correlation   |

Figure 1. Similarity matrix menu

When the dialog opens, you will be asked to select whether the calculation samples or features (Figure 2). The are three correlation method options:

$$r_{xy} = \frac{\sum_{i} (x_{i} - \overline{x})(y_{i} - \overline{y})}{\sqrt{\sum_{i} (x_{i} - \overline{x})^{2}} \sqrt{\sum_{i} (y_{i} - \overline{y})^{2}}}$$

Pearson: linear correlation:

$$r_{s} = \frac{\sum_{i} (R_{i} - \overline{R})(S_{i} - \overline{S})}{\sqrt{\sum_{i} (R_{i} - \overline{R})^{2}} \sqrt{\sum_{i} (S_{i} - \overline{S})^{2}}}$$

Spearman: rank correlation:

 $\tau = \frac{concordant - discordant}{\sqrt{concordant + discordant + extraY}\sqrt{concordant + discordant + extraX}}$ 

Kendal: rank correlation:

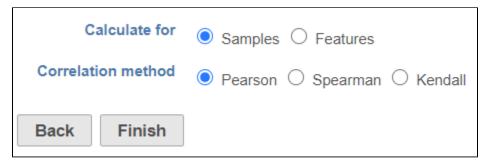

Figure 2. Similarity matrix dialog

Click Finish to run the task. The output report of this task can be displayed in heatmap and/or table in the data viewer.

## Additional Assistance

If you need additional assistance, please visit our support page to submit a help ticket or find phone numbers for regional support.

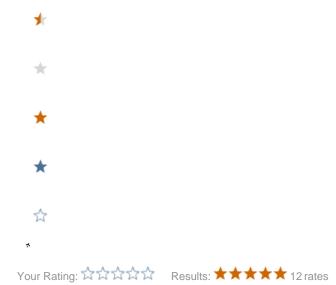